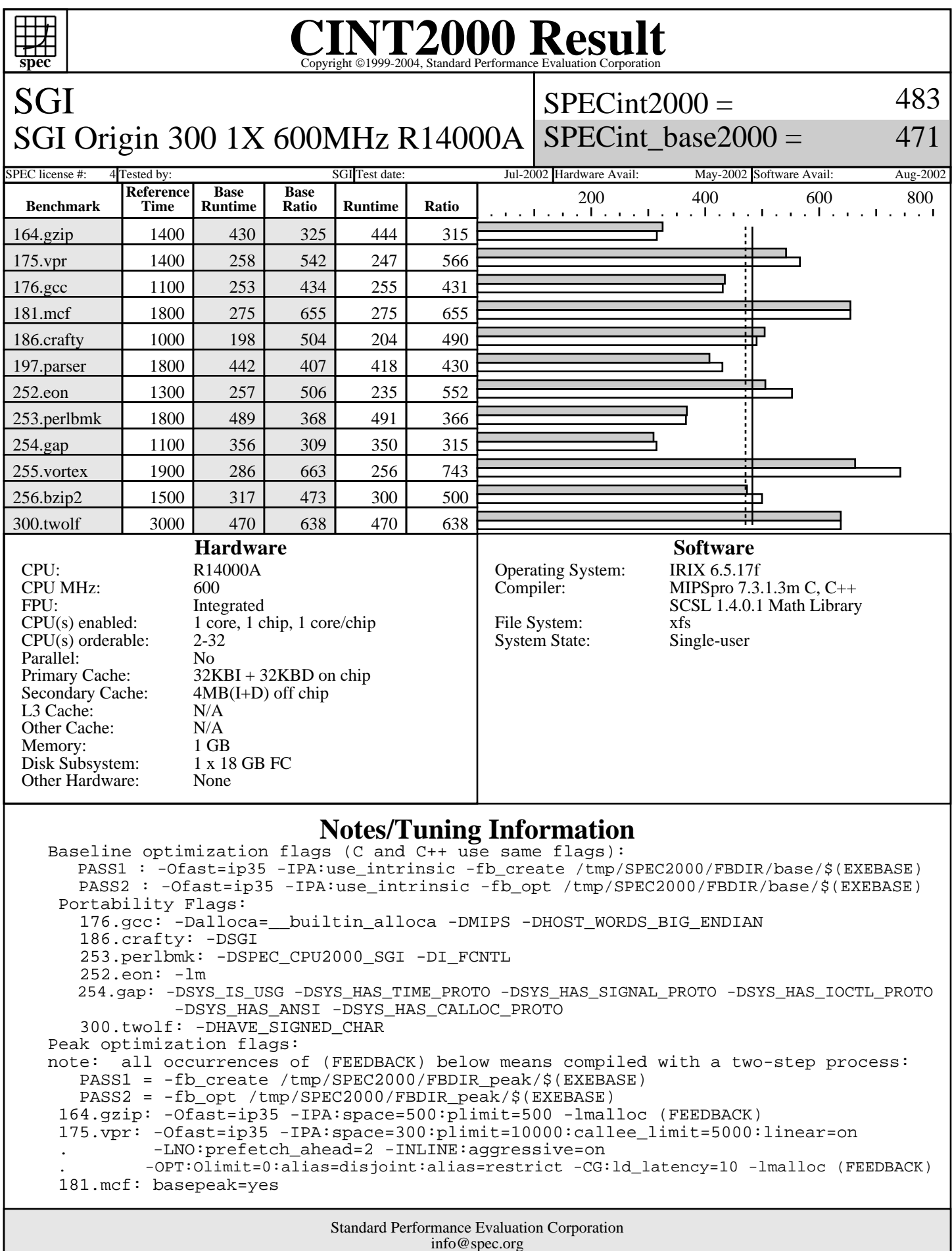

http://www.spec.org

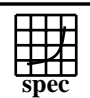

SGI

## **CINT2000 Result** Copyright 1999-2004, Standard Performance Evaluation Corporation

 $SPECint2000 =$ 

483

SGI Origin 300 1X 600MHz R14000A SPECint\_base2000 = 471

SPEC license #: 4 Tested by: SGI Test date: Jul-2002 Hardware Avail: May-2002 Software Avail: Aug-2002

**Notes/Tuning Information (Continued)**

 176.gcc: -Ofast=ip35 -CG:ld\_latency=4 (FEEDBACK) 186.crafty: -Ofast=ip35 -LNO:prefetch=0 -OPT:goto=off -CG:ld\_latency=4 -lmalloc (FEEDBACK) 197.parser: -Ofast=ip35 -IPA:min\_hot=14 (FEEDBACK) 252.eon: -Ofast=ip35 -LNO:prefetch=0 -LANG:exceptions=off -CG:ld\_latency=4 -lmalloc -lm . (FEEDBACK) 253.perlbmk: -Ofast=ip35 -IPA:use\_intrinsic -Wl,-x (FEEDBACK) 254.gap: -Ofast=ip35 -IPA:use\_intrinsic -OPT:unroll\_analysis=off:unroll\_size=0:unroll\_times\_max=4 . -OPT:alias=restrict:alias=disjoint -IPA:min\_hot=7 -CG:ld\_latency=8 -lmalloc (FEEDBACK) 255.vortex: -Ofast=ip35 -IPA:use\_intrinsic . -OPT:unroll\_analysis=off:unroll\_size=0:unroll\_times\_max=4 -LNO:opt=0 -CG:ld\_latency=5 . -IPA:min\_hot=14 -TENV:X=4 -IPA:space=500:plimit=3600 -OPT:goto=off (FEEDBACK) 256.bzip2: -Ofast=ip35 -IPA:min\_hot=5:space=500:plimit=2900 -INLINE:aggressive=on (FEEDBACK) 300.twolf: basepeak=yes The following O/S parameters were set: setenv PAGESIZE\_DATA 4096 ; setenv PAGESIZE\_TEXT 4096 ; setenv PAGESIZE\_STACK 4096 systune -i ; percent\_totalmem\_4m\_pages = 40 ; percent\_totalmem\_1m\_pages = 7 systune -i ; percent\_totalmem\_256k\_pages = 7 ; percent\_totalmem\_64k\_pages = 7 systune  $-i$  ;  $r12k$ \_bdiag =  $0x4000000$  limit stacksize 500000 The following is done before building each benchmark that requires (FEEDBACK): rm -rf /tmp/SPEC2000/FBDIR\_peak/\$baseexe ; mkdir -p /tmp/SPEC2000/FBDIR\_peak/\$baseexe